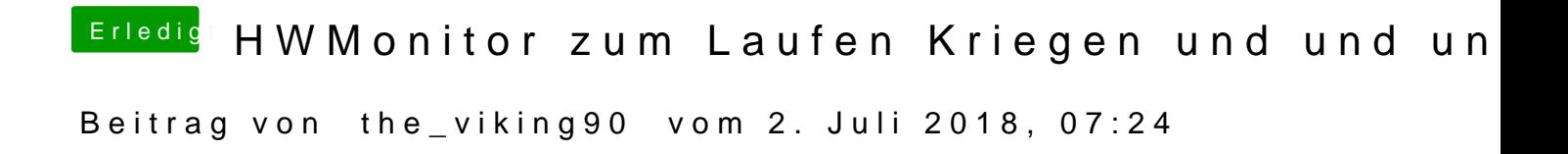

Welches SMBIOS hast du eingestellt und welche Plugins von FakeSMC hast d